# <span id="page-0-0"></span>Spotlight on Bernese GNSS Software

Prof. Dr. Rolf Dach and the BSW-development team

Astronomical Institute, University of Bern, Switzerland

Reference Frames in Practice Technical Seminar in the frame of XXVII FIG Congress 10.–11. September 2022, Warsaw, Poland

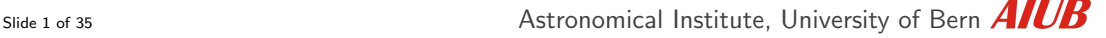

## [The Bernese GNSS Software](#page-1-0)

<span id="page-1-0"></span>The Bernese GNSS Software is

- a scientific software package
- for multi-GNSS data analysis
- with highest accuracy requirements
- in regional to global scale networks.

It is developed, maintained and used at the Astronomical Institute of the University of Bern since many years.

The Bernese GNSS Software is online at <http://www.bernese.unibe.ch> .

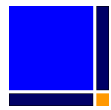

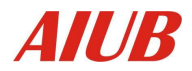

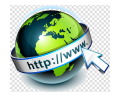

#### The Bernese GNSS Software is particularly well suited for:

- rapid processing of small-size surveys (static as well as kinematic stations even LEOs)
- automatic processing of permanent networks (BPE: Bernese Processing Engine),
- combination of different receiver and antenna types, taking receiver biases and satellite antenna phase center variations into account,
- rigorosly combined processing of GPS, GLONASS, Galileo, BDS, and QZSS observations,
- ambiguity resolution on long baselines (2000 km and longer),
- precise point positioning (including ambigity resolution),
- generation of minimum constraint network solutions,
- ionosphere and troposphere monitoring,
- clock offset estimation and time transfer.
- orbit determination and estimation of Earth orientation parameters.

• . . .

## [Bernese GNSS Software: users](#page-3-0)

<span id="page-3-0"></span>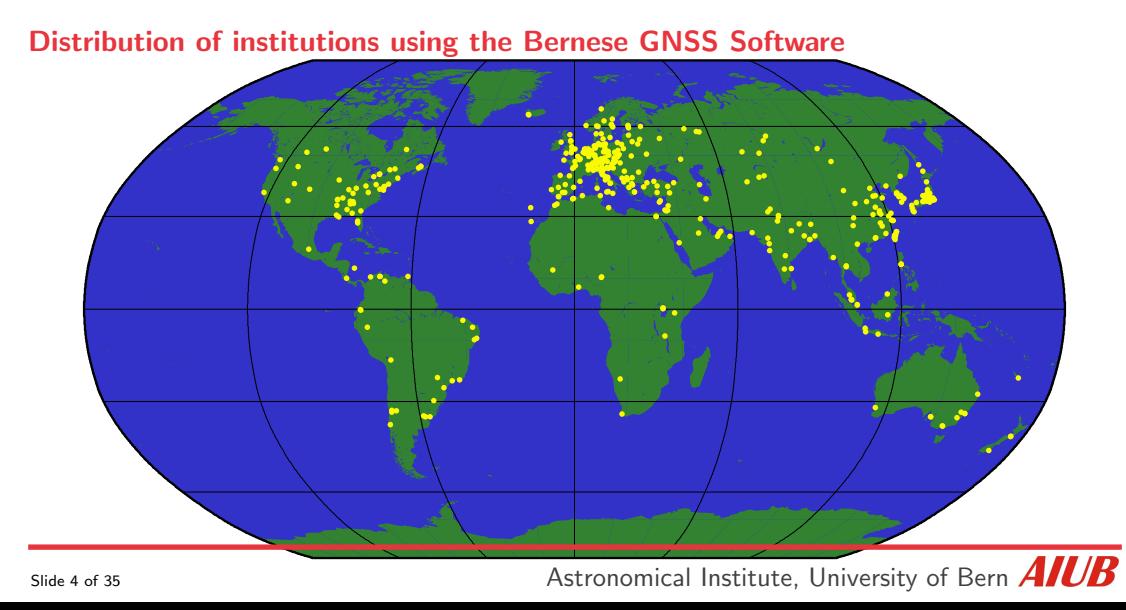

## [Bernese GNSS Software: users](#page-3-0)

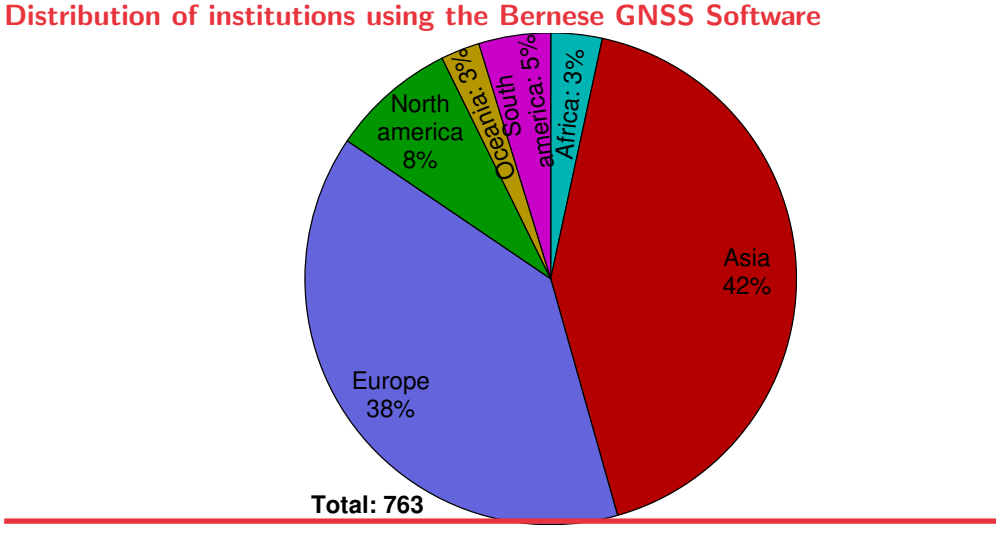

## [Bernese GNSS Software: Program Overview](#page-5-0)

<span id="page-5-0"></span>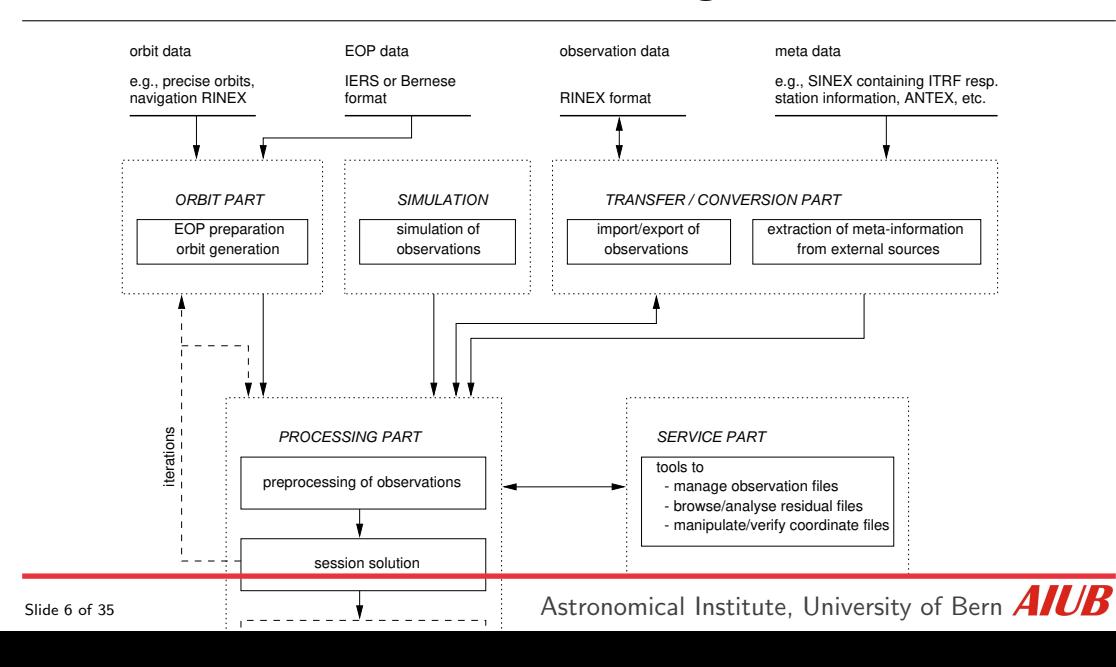

#### • Transfer Part:

Programs for generating files in the Bernese format from RINEX. Furthermore, this part also contains a set of tools to cut/concatenate and to manipulate RINEX files.

#### • Conversion Part:

Programs to extract external information necessary for the processing from international to Bernese specific formats (e.g., coordinates and velocities from ITRF in SINEX format, ANTEX, Bias SINEX).

### • Orbit Part:

Programs for generation of a source-independent orbit representation (standard orbits), to update orbits, generate orbits in precise orbit format, compare orbits, etc. The Earth orientation related tools are included in this part too.

#### • Processing Part:

Programs for receiver clock synchronization, code and phase pre-processing, ambiguity resolution, parameter estimation based on GNSS observations (pgm. GPSEST) and on the superposition of normal equations (pgm. ADDNEQ2).

#### • Simulation Part:

Program to generate simulated GNSS observations (code and/or phase, one or two frequencies) based on statistical information (RMS for observations, biases, cycle slips).

#### • Service Part:

A collection of useful tools to edit/browse/manipulate binary data files, compare coordinate sets, display residuals, etc. A set of programs to convert binary files to ASCII and vice versa belong to the service part, too.

- <span id="page-8-0"></span>1. Data transfer: copy data into the campaign area
- 2. Import observation data into Bernese format
- 3. Prepare EOP and orbit information
- 4. Data preprocessing: cycle slip detection and correction; outlier rejection
- 5. Make a first network solution (real-valued ambiguities)
- 6. Resolve ambiguities
- 7. Create normal equations containing all relevant parameters
- 8. NEQ-based single- or multi-session solution

## [Bernese Processing Engine](#page-9-0)

- <span id="page-9-0"></span>• The implementation of these steps for an automated processing is done in the frame of a BPE - Bernese Processing Engine.
- The BPF needs to know
	- what is to do: user scripts
	- the order of running the scripts (dependencies)
	- where a script can be started (CPU)
- Process Control File (PCF) is the way how this information is implemented.
- An example of such a PCF looks like:

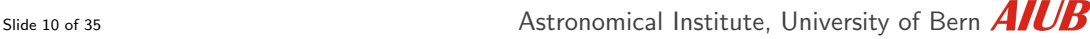

## [Bernese Processing Engine](#page-9-0)

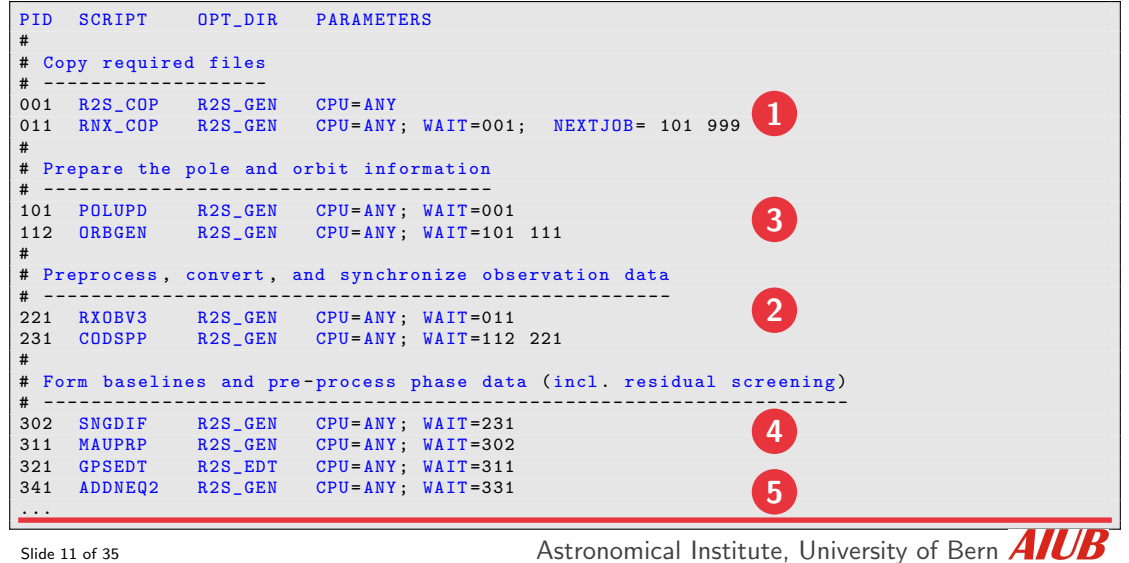

## [Bernese Processing Engine](#page-9-0)

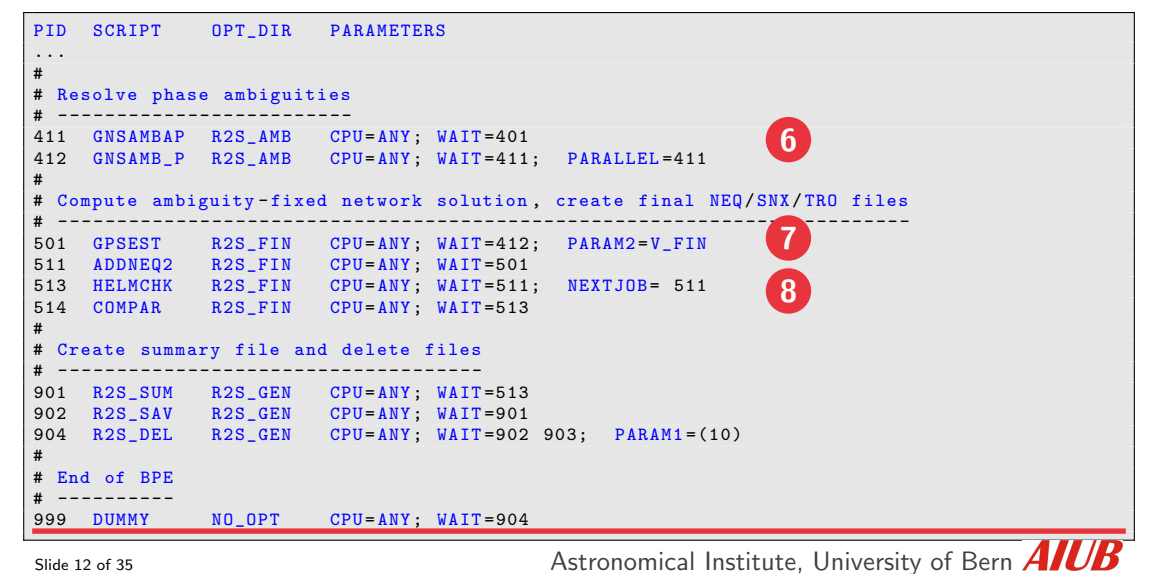

## [Example Data for Demonstration](#page-12-0)

<span id="page-12-0"></span>Seventeen European stations of the IGS network and from the EPN:

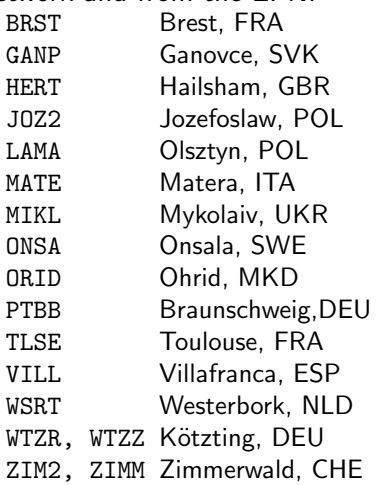

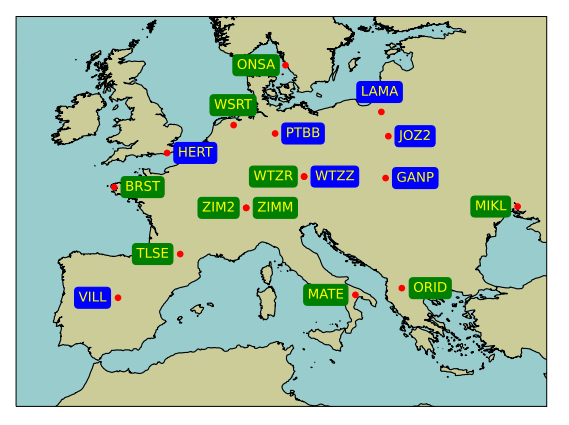

Stations used in example campaign (green stations with coordinates given in the IGS 20 reference frame)

## **Demonstration**

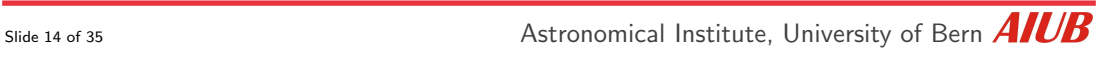

#### <span id="page-14-0"></span>The software package consists of:

- a QT-based graphical user interface
- a set of processing programs (Fortran 2003)
- distribution contains the full source code
- it runs on PC/Windows, UNIX/LINUX, MAC

```
! Update the statistics over all files per system
DD iSys = 1. maxSys
  CALL statisSysAll % stat ( iSys )% stack ( statisSys % stat ( iSys ))
ENDDO
```

```
! Update the statistics over all files and satellites
CALL statisTotAll % stat (1)% stack ( statisTot % stat (1))
```

```
! Print the statistics for this observation file
CALL obxprt (opt. iFil. obsHeadObx, statisSat. statisSys, stat
```

```
! Consider the condition regarding file selection
    ontX whatX is OptionWhatObservation () ) THEN
 IF ( opt% checkObs ( statisTot % stat (1)) ) THEN
    CALL opt % lstFile % append (opt % fillst (1, iFil))
 ELSE
    CALL opt % delFile % append (opt % fillst (1 , iFil ))
    CALL opt % delFile % append (opt % fillst (2 , iFil ))
 ENDIF
ENDIF
```
The software package counts today:

- nearly 90 processing programs and 1400 subroutines, functions, and modules about 600,000 lines of source code (including comment lines),
- the GUI/BPE-program with 18,000 lines of source code

## [Bernese GNSS Software: some facts](#page-14-0)

Intensive user support includes

- online-help system provides explanations on the options,
- a 850 pages user manual (downloadable as PDF for free),
- a series of README-files on various topics
- FAQ-section on the webpage,
- e-mail support to help with potential problems,
- regular updates for bugfixes and improvements,
- a one week introductory course in Bern.

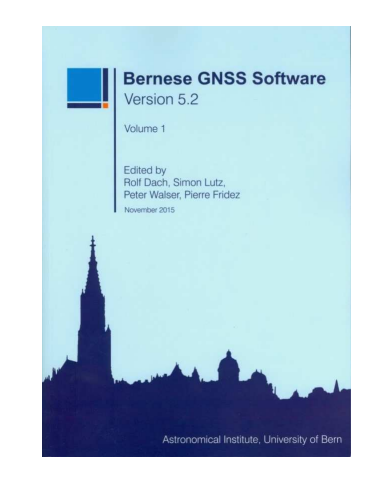

<span id="page-16-0"></span>The distribution of the software package contains ready-to-use examples:

### • PPP – PRECISE POINT POSITIONING

- standard PPP for coordinate, troposphere, and receiver clock determination
- as single- or multi-GNSS solutions (GPS, GLONASS, Galileo, BeiDou, QZSS)
- ambiguity resolution, if the consistent bias products are available
- several extended processing examples can be enabled: geocenter estimation, pseudo-kinematic, high-rate troposphere

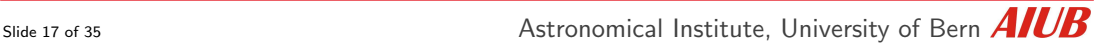

The distribution of the software package contains ready-to-use examples:

### • RNX2SNX: RINEX-to-SINEX

- standard double difference network solution
- primary products are coordinates and troposphere corrections
- as single- or multi-GNSS solutions (GPS, GLONASS, Galileo, BeiDou, QZSS)
- extended ambiguity resolution scheme
- datum definition with verification based on minimum constraint solution

### • CLKDET: CLOCK DETERMINATION

- standard zero difference network solution
- primary products are receiver and satellite clock corrections (also, w.r.t. an existing coordinate and troposphere solution)
- as single- or multi-GNSS solutions (GPS, GLONASS, Galileo, BeiDou, QZSS)

## [Processing examples:](#page-16-0)

The distribution of the software package contains ready-to-use examples:

- IONDET: IONOSPHERE MODEL DETERMINATION for LEOs
	- ionosphere model determination from regional or global networks for dual-frequency
- LEOPOD: PRECISE ORBIT DETERMINATION for LEOs
	- Precise Orbit Determination for a Low Earth Orbiting Satellites based on on-board GPS-measurements (e.g., for GRACE)
- SLRVAL: SLR ORBIT VALIDATION
	- Validation of an existing GNSS or LEO orbit using SLR measurements

## [Processing examples:](#page-16-0)

#### Each example BPEs is accompanied by an extensive README file:

- explaining the main purpose,
- providing a detailed description on the realization of the purpose,
- showing where to find the key quality indicators for the results and giving some ideas about potential sources of problems,
- listing of the BPE example configuration,
- listing the necessary input and result files.

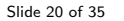

<span id="page-20-0"></span>The processing examples distributed with the Bernese GNSS Software offer three ways to compute coordinates:

1. PPP: Precise Point Positioning

processing of single stations, very efficient in case of parallelization

2. RNX2SNX: double-difference network solution

efficient because clock parameters are not explicitly setup, but needs bookkeeping to consider correlations due to differencing

3. CLKDET: zero-difference network solution

network solution means, to solved for satellite and receiver clock corrections at least a normal equation with all satellite clock parameters need to be inverted.

### Are there differences between the three strategies or are they equivalent?

<span id="page-21-0"></span>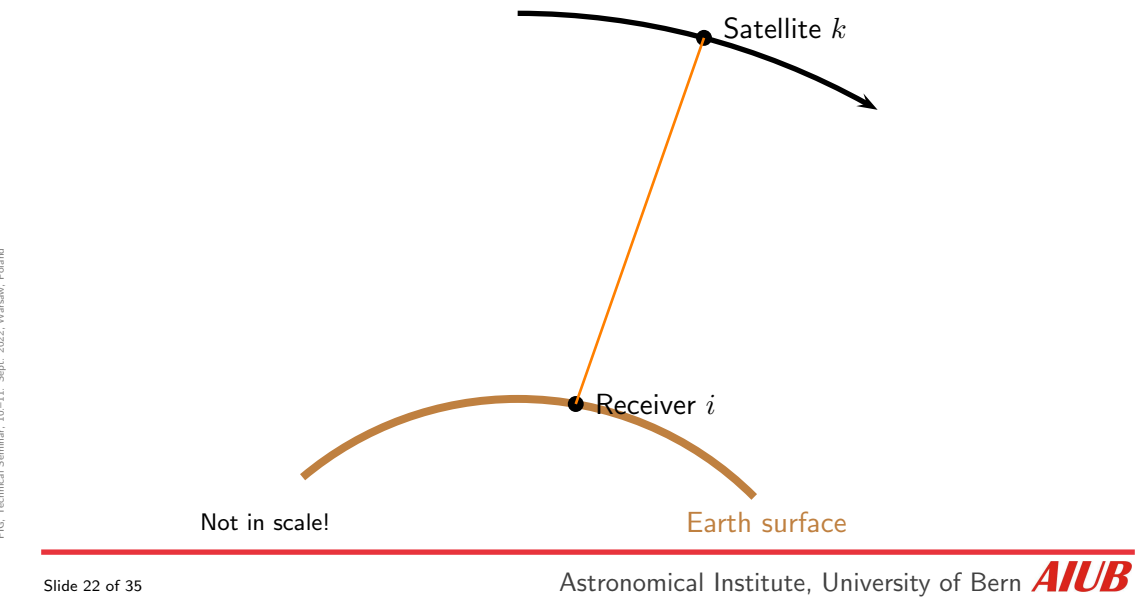

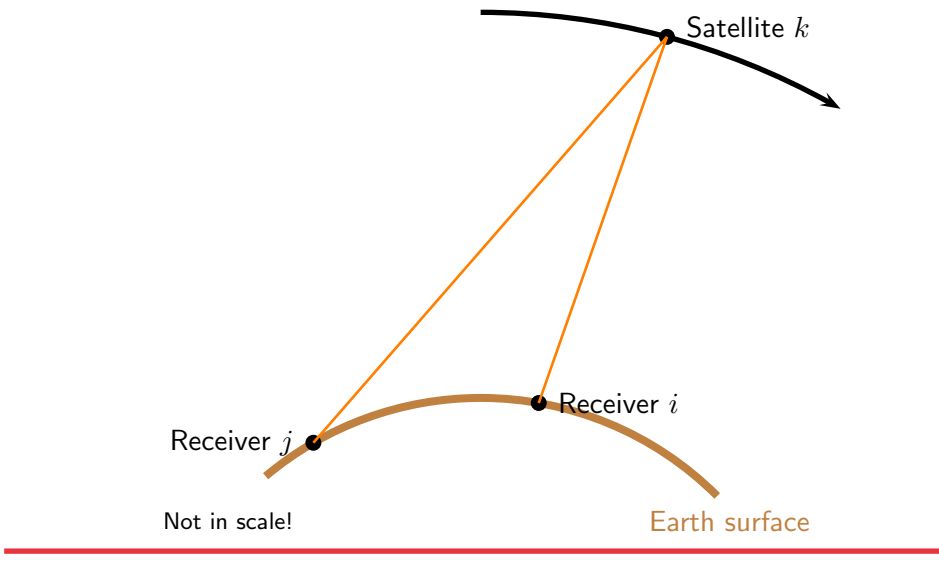

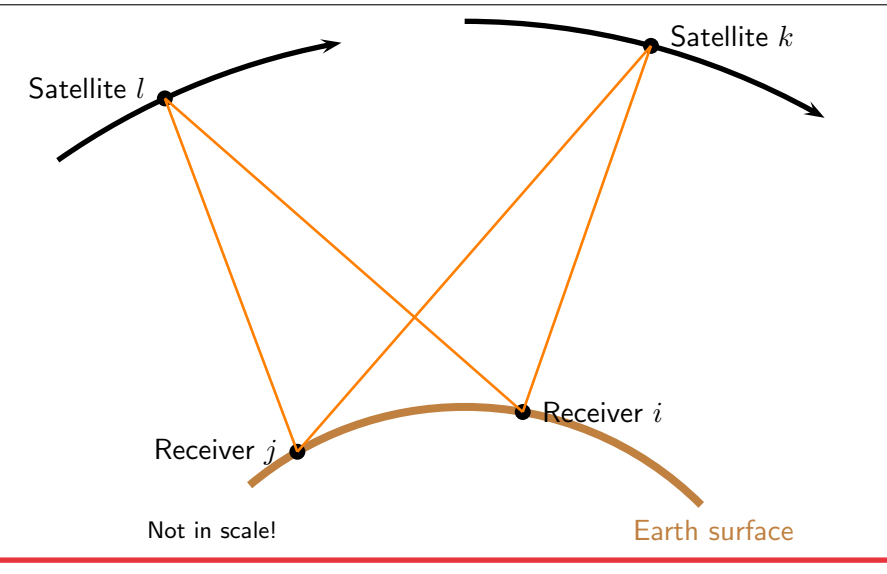

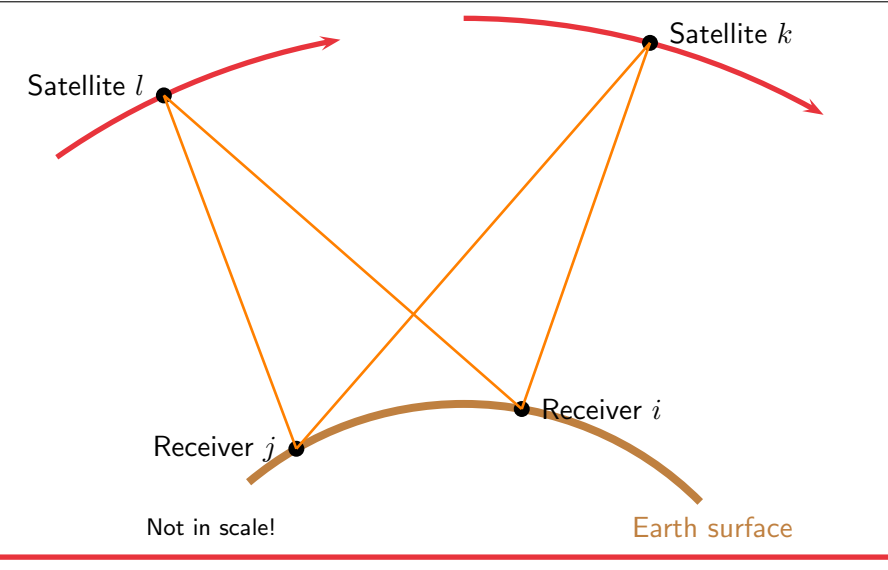

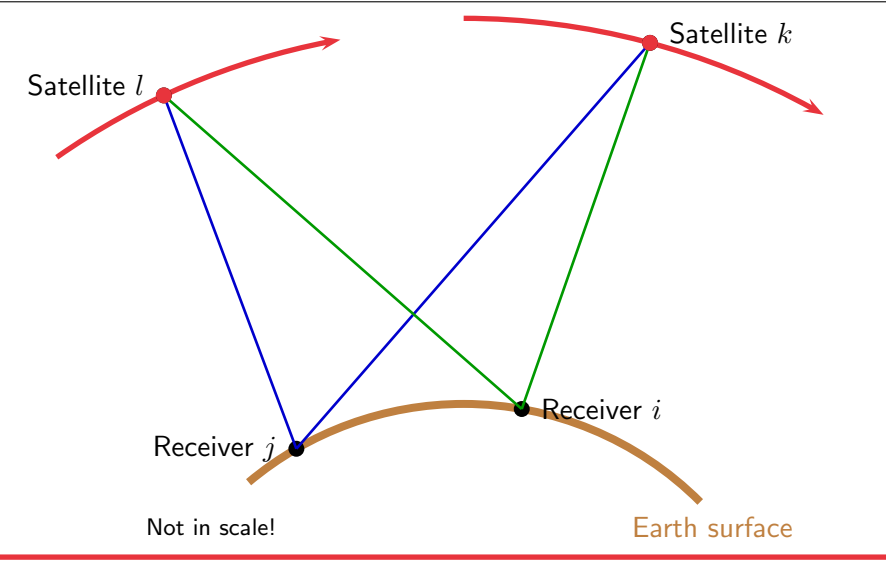

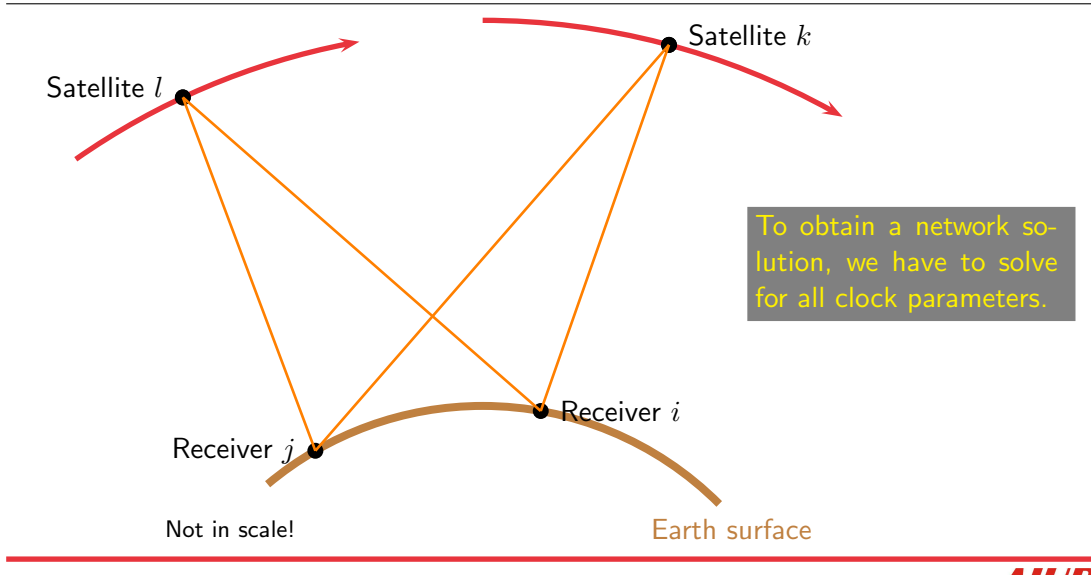

We have the GNSS observations of several stations to some satellites:

$$
L_i^k = \left| \vec{x^k} - \vec{x_i} \right| + T_i^k + c\delta_i - c\delta^k + \lambda N_i^k \qquad L_i^l = \left| \vec{x^l} - \vec{x_i} \right| + T_i^l + c\delta_i - c\delta^l + \lambda N_i^l \qquad \dots
$$
  

$$
L_j^k = \left| \vec{x^k} - \vec{x_j} \right| + T_j^k + c\delta_j - c\delta^k + \lambda N_j^k \qquad L_j^l = \left| \vec{x^l} - \vec{x_j} \right| + T_j^l + c\delta_j - c\delta^l + \lambda N_j^l \qquad \dots
$$

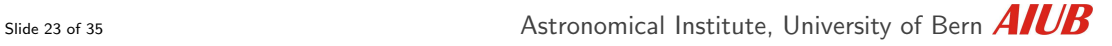

If you are not interested in the clock parameters ...

$$
L_i^k = \left| \vec{x^k} - \vec{x_i} \right| + T_i^k + c\delta_i - c\delta^k + \lambda N_i^k \qquad L_i^l = \left| \vec{x^l} - \vec{x_i} \right| + T_i^l + c\delta_i - c\delta^l + \lambda N_i^l \qquad \dots
$$
  

$$
L_j^k = \left| \vec{x^k} - \vec{x_j} \right| + T_j^k + c\delta_j - c\delta^k + \lambda N_j^k \qquad L_j^l = \left| \vec{x^l} - \vec{x_j} \right| + T_j^l + c\delta_j - c\delta^l + \lambda N_j^l \qquad \dots
$$

If you are not interested in the clock parameters ...

$$
L_i^k = \left| \vec{x^k} - \vec{x_i} \right| + T_i^k + c\delta_i - c\delta^k + \lambda N_i^k \qquad L_i^l = \left| \vec{x^l} - \vec{x_i} \right| + T_i^l + c\delta_i - c\delta^l + \lambda N_i^l \qquad \dots
$$

$$
L_j^k = \left| \vec{x^k} - \vec{x_j} \right| + T_j^k + c\delta_j - c\delta^k + \lambda N_j^k \qquad L_j^l = \left| \vec{x^l} - \vec{x_j} \right| + T_j^l + c\delta_j - c\delta^l + \lambda N_j^l \qquad \dots
$$

. . . we may form differences between observations to cancel out the clock parameters:

$$
L_i^k - L_j^k = \left| x^{\vec{k}} - \vec{x_i} \right| - \left| x^{\vec{k}} - \vec{x_j} \right| + T_i^k - T_j^k + c \left( \delta_i - \delta^k - \delta_j + \delta^k \right) + \lambda \left( N_i^k - N_j^k \right)
$$
  

$$
L_i^l - L_j^l = \left| x^{\vec{l}} - \vec{x_i} \right| - \left| x^{\vec{l}} - \vec{x_j} \right| + T_i^l - T_j^l + c \left( \delta_i - \delta^k - \delta_j + \delta^k \right) + \lambda \left( N_i^l - N_j^l \right)
$$

If you are not interested in the clock parameters ...

$$
L_i^k = \left| \vec{x^k} - \vec{x_i} \right| + T_i^k + c\delta_i - c\delta^k + \lambda N_i^k \qquad L_i^l = \left| \vec{x^l} - \vec{x_i} \right| + T_i^l + c\delta_i - c\delta^l + \lambda N_i^l \qquad \dots
$$

$$
L_j^k = \left| \vec{x^k} - \vec{x_j} \right| + T_j^k + c\delta_j - c\delta^k + \lambda N_j^k \qquad L_j^l = \left| \vec{x^l} - \vec{x_j} \right| + T_j^l + c\delta_j - c\delta^l + \lambda N_j^l \qquad \dots
$$

. . . we may form differences between observations to cancel out the clock parameters:

$$
L_i^k - L_j^k = \left| x^{\vec{k}} - \vec{x_i} \right| - \left| x^{\vec{k}} - \vec{x_j} \right| + T_i^k - T_j^k + c \left( \delta_i - \delta^k - \delta_j + \delta^k \right) + \lambda \left( N_i^k - N_j^k \right)
$$
  

$$
L_i^l - L_j^l = \left| x^{\vec{l}} - \vec{x_i} \right| - \left| x^{\vec{l}} - \vec{x_j} \right| + T_i^l - T_j^l + c \left( \delta_i - \delta^k - \delta_j + \delta^k \right) + \lambda \left( N_i^l - N_j^l \right)
$$

If you are not interested in the clock parameters ...

$$
L_i^k = \left| \vec{x^k} - \vec{x_i} \right| + T_i^k + c\delta_i - c\delta^k + \lambda N_i^k \qquad L_i^l = \left| \vec{x^l} - \vec{x_i} \right| + T_i^l + c\delta_i - c\delta^l + \lambda N_i^l \qquad \dots
$$

$$
L_j^k = \left| \vec{x^k} - \vec{x_j} \right| + T_j^k + c\delta_j - c\delta^k + \lambda N_j^k \qquad L_j^l = \left| \vec{x^l} - \vec{x_j} \right| + T_j^l + c\delta_j - c\delta^l + \lambda N_j^l \qquad \dots
$$

. . . we may form differences between observations to cancel out the clock parameters:

$$
L_i^k - L_j^k = \left| x^{\vec{k}} - \vec{x_i} \right| - \left| x^{\vec{k}} - \vec{x_j} \right| + T_i^k - T_j^k + c \left( \delta_i - \delta^k - \delta_j + \delta^k \right) + \lambda \left( N_i^k - N_j^k \right)
$$
  

$$
L_i^l - L_j^l = \left| x^{\vec{l}} - \vec{x_i} \right| - \left| x^{\vec{l}} - \vec{x_j} \right| + T_i^l - T_j^l + c \left( \delta_i - \delta^k - \delta_j + \delta^k \right) + \lambda \left( N_i^l - N_j^l \right)
$$

If you are not interested in the clock parameters ...

$$
L_i^k = \left| \vec{x^k} - \vec{x_i} \right| + T_i^k + c\delta_i - c\delta^k + \lambda N_i^k \qquad L_i^l = \left| \vec{x^l} - \vec{x_i} \right| + T_i^l + c\delta_i - c\delta^l + \lambda N_i^l \qquad \dots
$$

$$
L_j^k = \left| \vec{x^k} - \vec{x_j} \right| + T_j^k + c\delta_j - c\delta^k + \lambda N_j^k \qquad L_j^l = \left| \vec{x^l} - \vec{x_j} \right| + T_j^l + c\delta_j - c\delta^l + \lambda N_j^l \qquad \dots
$$

. . . we may form differences between observations to cancel out the clock parameters:

$$
L_i^k - L_j^k = \left| \vec{x^k} - \vec{x_i} \right| - \left| \vec{x^k} - \vec{x_j} \right| + T_i^k - T_j^k + c(\delta_i - \delta_j) + \lambda (N_i^k - N_j^k)
$$
  

$$
L_i^l - L_j^l = \left| \vec{x^l} - \vec{x_i} \right| - \left| \vec{x^l} - \vec{x_j} \right| + T_i^l - T_j^l + c(\delta_i - \delta_j) + \lambda (N_i^l - N_j^l)
$$

R. Dach and the BSW-development team: [Spotlight](#page-0-0) on Bernese GNSS Software FIG, Technical Seminar, 10.–11. Sept. 2022, Warsaw, Poland

If you are not interested in the clock parameters ...

$$
L_i^k = \left| \vec{x^k} - \vec{x_i} \right| + T_i^k + c\delta_i - c\delta^k + \lambda N_i^k \qquad L_i^l = \left| \vec{x^l} - \vec{x_i} \right| + T_i^l + c\delta_i - c\delta^l + \lambda N_i^l \qquad \dots
$$

$$
L_j^k = \left| \vec{x^k} - \vec{x_j} \right| + T_j^k + c\delta_j - c\delta^k + \lambda N_j^k \qquad L_j^l = \left| \vec{x^l} - \vec{x_j} \right| + T_j^l + c\delta_j - c\delta^l + \lambda N_j^l \qquad \dots
$$

. . . we may form differences between observations to cancel out the clock parameters:

$$
L_i^k - L_j^k = \left| \vec{x^k} - \vec{x_i} \right| - \left| \vec{x^k} - \vec{x_j} \right| + T_i^k - T_j^k + c(\delta_i - \delta_j) + \lambda (N_i^k - N_j^k)
$$
  

$$
L_i^l - L_j^l = \left| \vec{x^l} - \vec{x_i} \right| - \left| \vec{x^l} - \vec{x_j} \right| + T_i^l - T_j^l + c(\delta_i - \delta_j) + \lambda (N_i^l - N_j^l)
$$

R. Dach and the BSW-development team: [Spotlight](#page-0-0) on Bernese GNSS Software FIG, Technical Seminar, 10.–11. Sept. 2022, Warsaw, Poland

If you are not interested in the clock parameters ...

$$
L_i^k = \left| \vec{x^k} - \vec{x_i} \right| + T_i^k + c\delta_i - c\delta^k + \lambda N_i^k \qquad L_i^l = \left| \vec{x^l} - \vec{x_i} \right| + T_i^l + c\delta_i - c\delta^l + \lambda N_i^l \qquad \dots
$$

$$
L_j^k = \left| \vec{x^k} - \vec{x_j} \right| + T_j^k + c\delta_j - c\delta^k + \lambda N_j^k \qquad L_j^l = \left| \vec{x^l} - \vec{x_j} \right| + T_j^l + c\delta_j - c\delta^l + \lambda N_j^l \qquad \dots
$$

. . . we may form differences between observations to cancel out the clock parameters:

$$
L_{ij}^k = \left| \vec{x} \cdot \vec{x_i} \right| - \left| \vec{x} \cdot \vec{x_j} \right| + T_{ij}^k + c(\delta_i - \delta_j) + \lambda N_{ij}^k
$$

$$
L_{ij}^l = \left| \vec{x}^l - \vec{x_i} \right| - \left| \vec{x}^l - \vec{x_j} \right| + T_{ij}^l + c(\delta_i - \delta_j) + \lambda N_{ij}^l
$$

R. Dach and the BSW-development team: [Spotlight](#page-0-0) on Bernese GNSS Software FIG, Technical Seminar, 10.–11. Sept. 2022, Warsaw, Poland

If you are not interested in the clock parameters ...

$$
L_i^k = \left| \vec{x^k} - \vec{x_i} \right| + T_i^k + c\delta_i - c\delta^k + \lambda N_i^k \qquad L_i^l = \left| \vec{x^l} - \vec{x_i} \right| + T_i^l + c\delta_i - c\delta^l + \lambda N_i^l \qquad \dots
$$

$$
L_j^k = \left| \vec{x^k} - \vec{x_j} \right| + T_j^k + c\delta_j - c\delta^k + \lambda N_j^k \qquad L_j^l = \left| \vec{x^l} - \vec{x_j} \right| + T_j^l + c\delta_j - c\delta^l + \lambda N_j^l \qquad \dots
$$

. . . we may form differences between observations to cancel out the clock parameters:

$$
L_{ij}^k = \left| \vec{x} \cdot \vec{x_i} \right| - \left| \vec{x} \cdot \vec{x_j} \right| + T_{ij}^k + c\left( \delta_i - \delta_j \right) + \lambda N_{ij}^k
$$
  

$$
L_{ij}^l = \left| \vec{x}^l - \vec{x_i} \right| - \left| \vec{x}^l - \vec{x_j} \right| + T_{ij}^l + c\left( \delta_i - \delta_j \right) + \lambda N_{ij}^l
$$

R. Dach and the BSW-development team: [Spotlight](#page-0-0) on Bernese GNSS Software FIG, Technical Seminar, 10.–11. Sept. 2022, Warsaw, Poland
## [Principle of GNSS Network Solution](#page-21-0)

If you are not interested in the clock parameters ...

$$
L_i^k = \left| \vec{x^k} - \vec{x_i} \right| + T_i^k + c\delta_i - c\delta^k + \lambda N_i^k \qquad L_i^l = \left| \vec{x^l} - \vec{x_i} \right| + T_i^l + c\delta_i - c\delta^l + \lambda N_i^l \qquad \dots
$$

$$
L_j^k = \left| \vec{x^k} - \vec{x_j} \right| + T_j^k + c\delta_j - c\delta^k + \lambda N_j^k \qquad L_j^l = \left| \vec{x^l} - \vec{x_j} \right| + T_j^l + c\delta_j - c\delta^l + \lambda N_j^l \qquad \dots
$$

. . . we may form differences between observations to cancel out the clock parameters:

$$
L_{ij}^k = \left| \vec{x^k} - \vec{x_i} \right| - \left| \vec{x^k} - \vec{x_j} \right| + T_{ij}^k + c(\delta_i - \delta_j) + \lambda N_{ij}^k
$$

$$
L_{ij}^l = \left| \vec{x^l} - \vec{x_i} \right| - \left| \vec{x^l} - \vec{x_j} \right| + T_{ij}^l + c(\delta_i - \delta_j) + \lambda N_{ij}^l
$$

$$
L_{ij}^{kl} = \left| \vec{x^k} - \vec{x_i} \right| - \left| \vec{x^k} - \vec{x_j} \right| - \left| \vec{x^l} - \vec{x_i} \right| + \left| \vec{x^l} - \vec{x_j} \right| + T_{ij}^{kl} + \lambda N_{ij}^{kl}
$$

Slide 23 of 35 Astronomical Institute, University of Bern  $\overline{AICB}$ 

# [Principle of GNSS Network Solution](#page-21-0)

Conclusions:

• A consequent creation of (artificial) double-difference observations is equivalent to pre-eliminating the clock parameters on normal equation level.

# [Principle of GNSS Network Solution](#page-21-0)

### Conclusions:

- A consequent creation of (artificial) double-difference observations is equivalent to pre-eliminating the clock parameters on normal equation level.
- When using the same original observations, we obtain the same estimates for the geometry-related parameters on zero, single or double difference level (given that all existing correlations are considered).

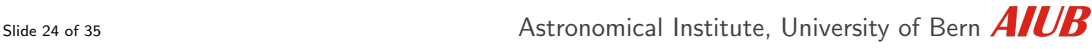

## Conclusions:

- A consequent creation of (artificial) double-difference observations is equivalent to pre-eliminating the clock parameters on normal equation level.
- When using the same original observations, we obtain the same estimates for the geometry-related parameters on zero, single or double difference level (given that all existing correlations are considered).
- The ambiguity resolution is directly possible only on double-difference level (otherwise some bias parameters are needed).

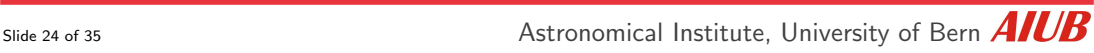

## Conclusions:

- A consequent creation of (artificial) double-difference observations is equivalent to pre-eliminating the clock parameters on normal equation level.
- When using the same original observations, we obtain the same estimates for the geometry-related parameters on zero, single or double difference level (given that all existing correlations are considered).
- The ambiguity resolution is directly possible only on double-difference level (otherwise some bias parameters are needed).
- Effects that cancel out when differencing the observations are absorbed by the satellite clock parameters in the zero-difference approach.

Slide 24 of 35 Astronomical Institute, University of Bern  $\overline{AICB}$ 

<span id="page-41-0"></span>1. PPP: Precise Point Positioning

processing of single stations, very efficient in case of parallelization

2. RNX2SNX: double-difference network solution

efficient because clock parameters are not explicitly setup, but needs bookkeeping to consider correlations due to differencing

3. CLKDET: zero-difference network solution

network solution means, to solved for satellite and receiver clock corrections at least a normal equation with all satellite clock parameters need to be inverted.

## Are there differences between the three strategies or are they equivalent?

1. PPP: Precise Point Positioning

processing of single stations, very efficient in case of parallelization

2. RNX2SNX: double-difference network solution

efficient because clock parameters are not explicitly setup, but needs bookkeeping to consider correlations due to differencing

3. CLKDET: zero-difference network solution

network solution means, to solved for satellite and receiver clock corrections at least a normal equation with all satellite clock parameters need to be inverted.

## Zero- and double-difference solutions are equivalent.

1. PPP: Precise Point Positioning

processing of single stations, very efficient in case of parallelization

2. RNX2SNX: double-difference network solution

efficient because clock parameters are not explicitly setup, but needs bookkeeping to consider correlations due to differencing

3. CLKDET: zero-difference network solution

network solution means, to solved for satellite and receiver clock corrections at least a normal equation with all satellite clock parameters need to be inverted.

## What is the consequence of introducing the GNSS orbits?

# [Datum Definition in a Network Solution](#page-44-0)

### <span id="page-44-0"></span>The Bernese GNSS Software supports:

• Free network solution

#### no constraints on station coordinates

Datum information is only introduced by fixed satellite orbits.

#### • Minimum constraint solution

no-net translation, no-net rotation, no-net scale

w.r.t. reference network

### • Coordinates constrained:

Constraining of station coordinate parameters

• Coordinates fixed:

Deleting coordinate parameters from the NEQ

Not recommended if NEQ-files are stored.

# **Demonstration**

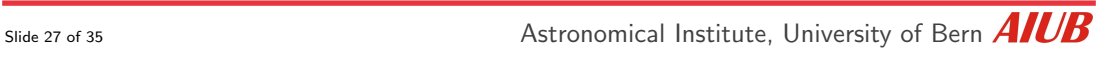

# [Principle of datum definition](#page-46-0)

<span id="page-46-0"></span>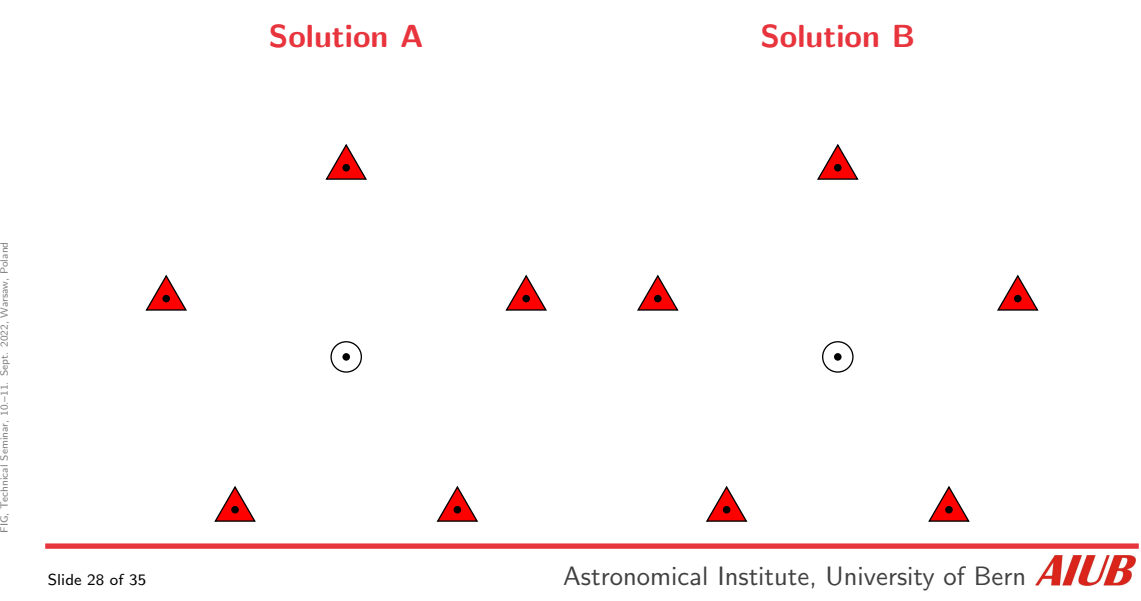

# [Principle of datum definition](#page-46-0)

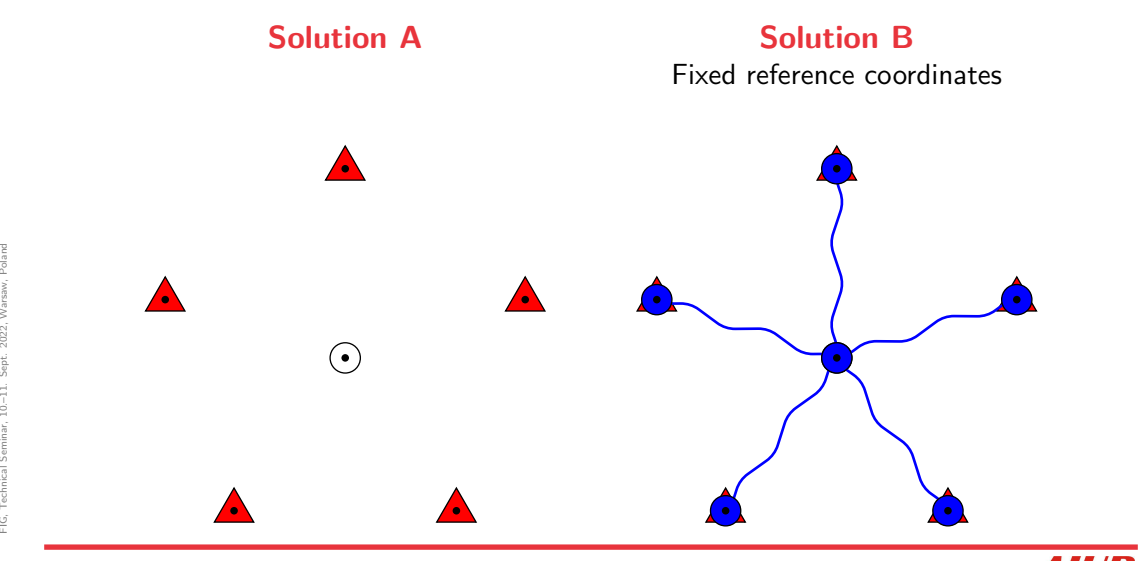

# [Principle of datum definition](#page-46-0)

Solution A Minimum constraint solution Solution B Fixed reference coordinates

#### <span id="page-49-0"></span>Minimum constraint solution:

- Constraint on translation/rotation/scale of the network w.r.t. reference sites
- No distortion of the network geometry
- All coordinates are improved
- Well suited to identify problems with reference sites
	- List of reference sites may automatically be verified by HELMR1-program.

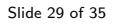

#### Minimum constraint solution:

- Constraint on translation/rotation/scale of the network w.r.t. reference sites
- No distortion of the network geometry
- All coordinates are improved
- Well suited to identify problems with reference sites List of reference sites may automatically be verified by HELMR1-program.

## Usually (regional solutions):

- Orientation of the network is given if the orbits were introduced as fixed  $\Rightarrow$  no-net-rotation conditions are not needed/reasonable
- Only "Center of network" condition (translations), i.e., the center of selectable reference sites remains unchanged

Slide 29 of 35 Astronomical Institute, University of Bern  $\overline{AICB}$ 

#### Minimum constraint solution:

- Constraint on translation/rotation/scale of the network w.r.t. reference sites
- No distortion of the network geometry
- All coordinates are improved
- Well suited to identify problems with reference sites List of reference sites may automatically be verified by HELMR1-program.

### Coordinates introduced:

- "Fixing" coordinates of reference stations is useful if they are expected to be more accurate than the current GNSS solution.
- In that scenario it is even more essential to Check the consistency first!

<span id="page-52-0"></span>1. PPP: Precise Point Positioning

processing of single stations, very efficient in case of parallelization

2. RNX2SNX: double-difference network solution

efficient because clock parameters are not explicitly setup, but needs bookkeeping to consider correlations due to differencing

3. CLKDET: zero-difference network solution

network solution means, to solved for satellite and receiver clock corrections at least a normal equation with all satellite clock parameters need to be inverted.

## What is the consequence of introducing the GNSS orbits?

1. PPP: Precise Point Positioning

processing of single stations, very efficient in case of parallelization

2. RNX2SNX: double-difference network solution

efficient because clock parameters are not explicitly setup, but needs bookkeeping to consider correlations due to differencing

3. CLKDET: zero-difference network solution

network solution means, to solved for satellite and receiver clock corrections at least a normal equation with all satellite clock parameters need to be inverted.

## A consistent datum definition is indispersible.

1. PPP: Precise Point Positioning

processing of single stations, very efficient in case of parallelization

2. RNX2SNX: double-difference network solution

efficient because clock parameters are not explicitly setup, but needs bookkeeping to consider correlations due to differencing

3. CLKDET: zero-difference network solution

network solution means, to solved for satellite and receiver clock corrections at least a normal equation with all satellite clock parameters need to be inverted.

## What about the datum definition in case of PPP?

<span id="page-55-0"></span>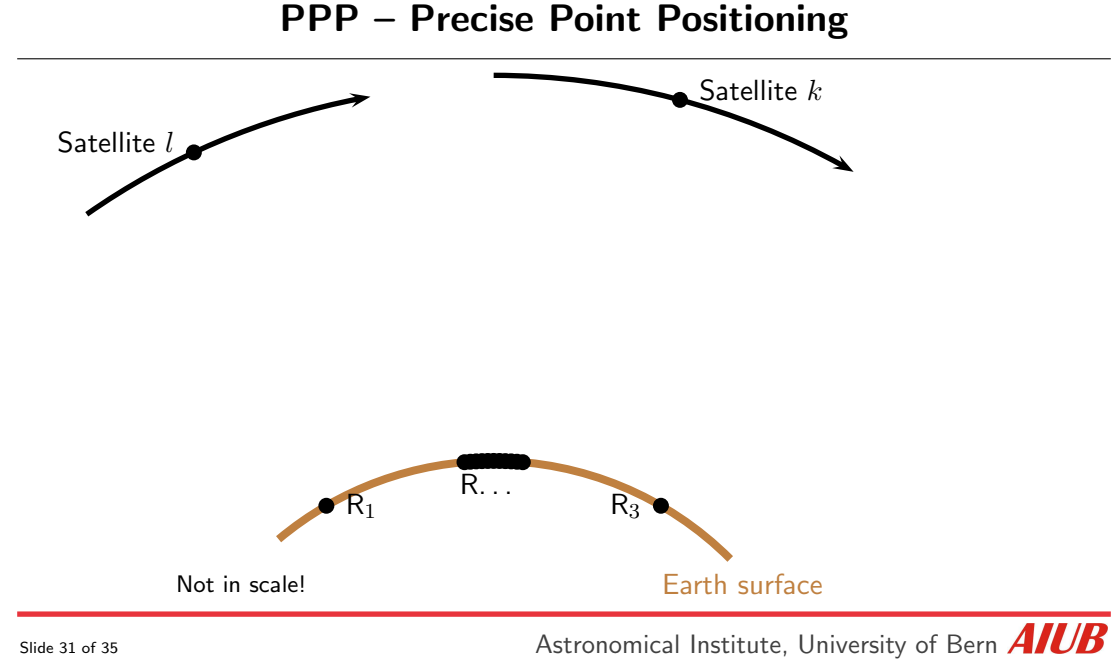

R. Dach and the BSW-development team: [Spotlight](#page-0-0) on Bernese GNSS Software FIG, Technical Seminar, 10.–11. Sept. 2022, Warsaw, Poland

R. Dad<br>FIG, Te

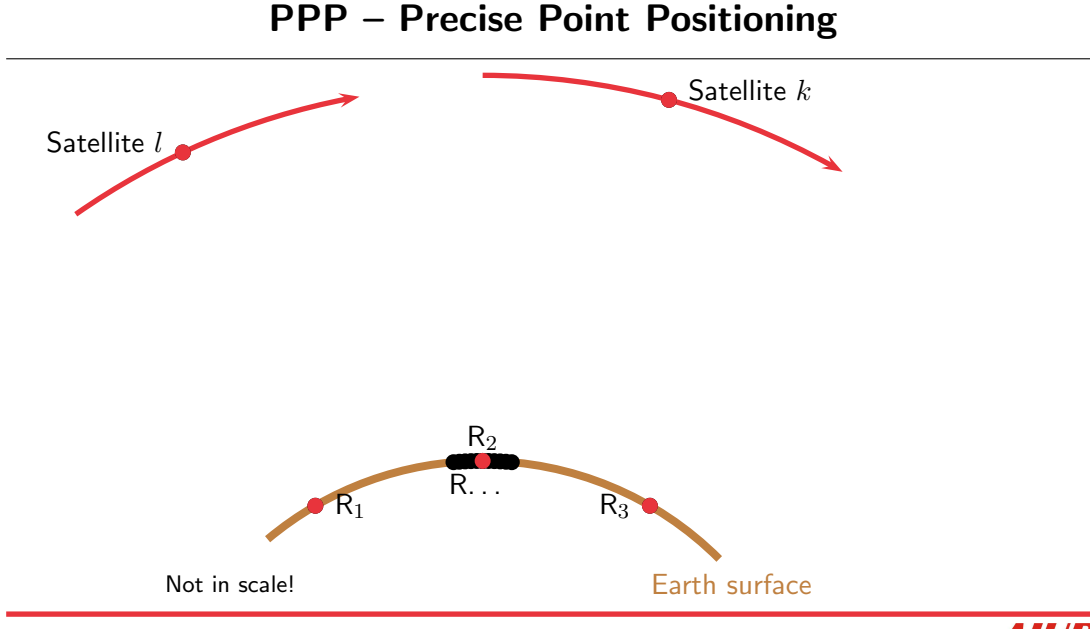

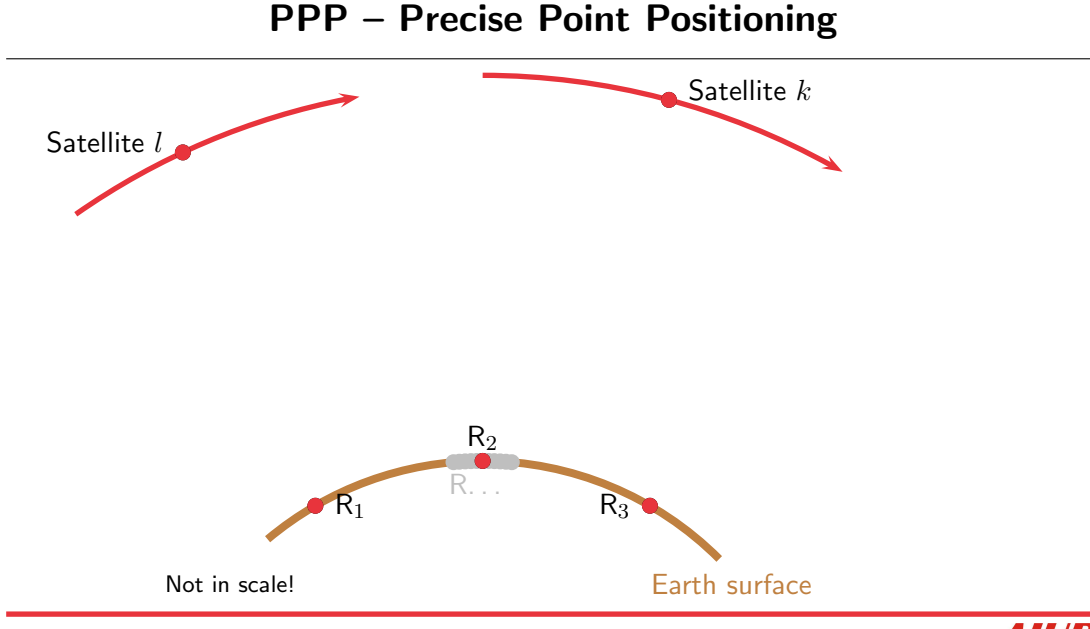

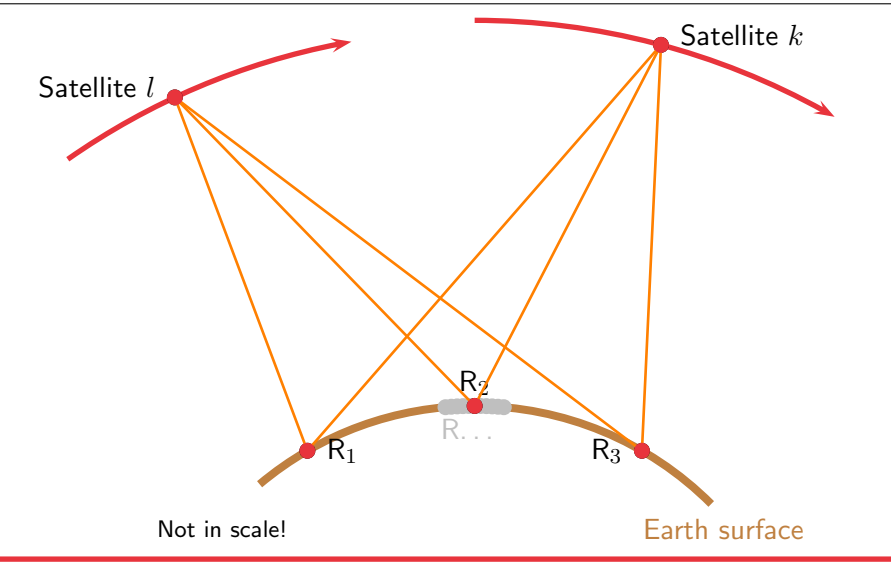

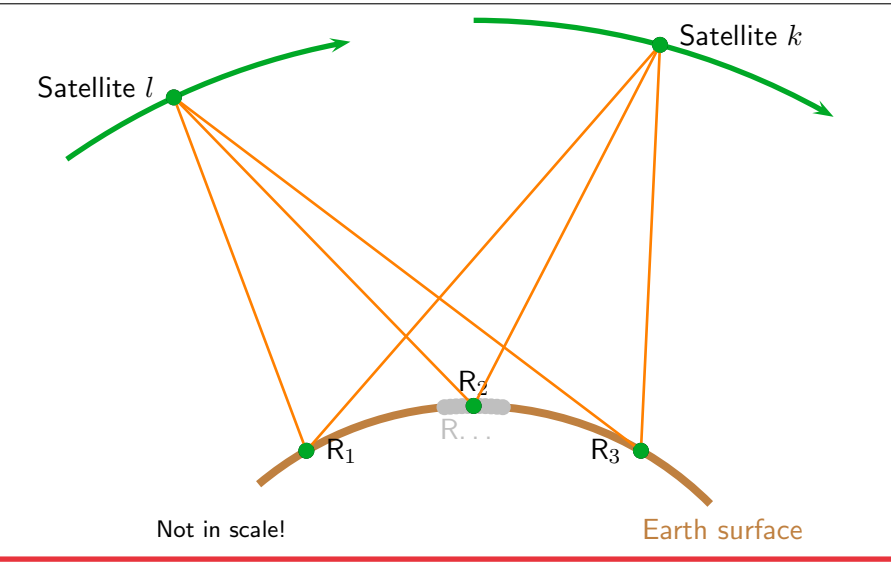

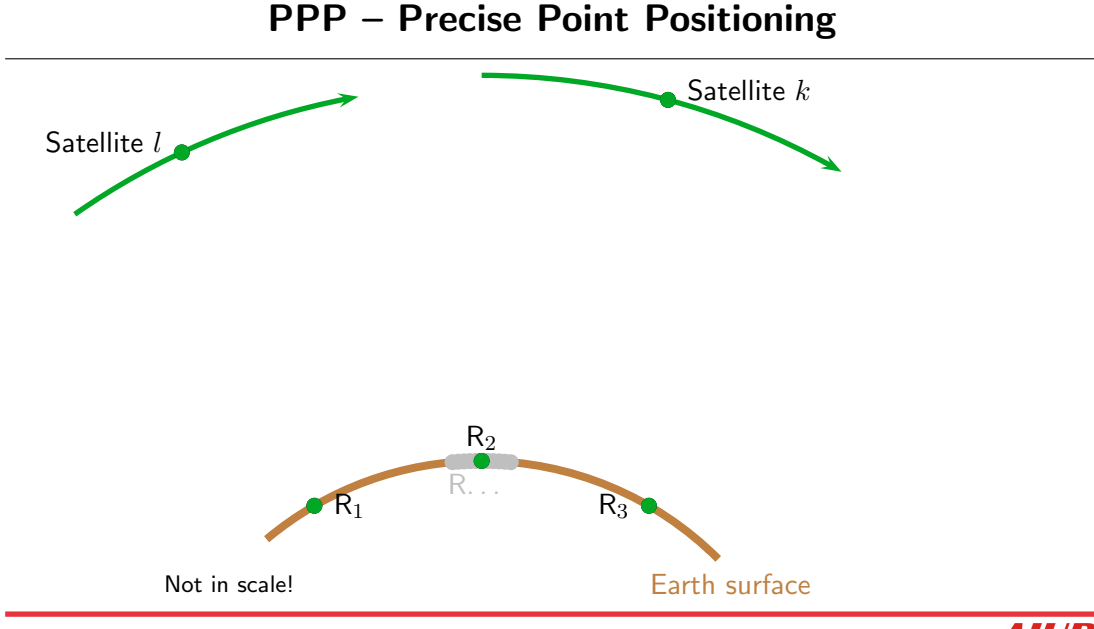

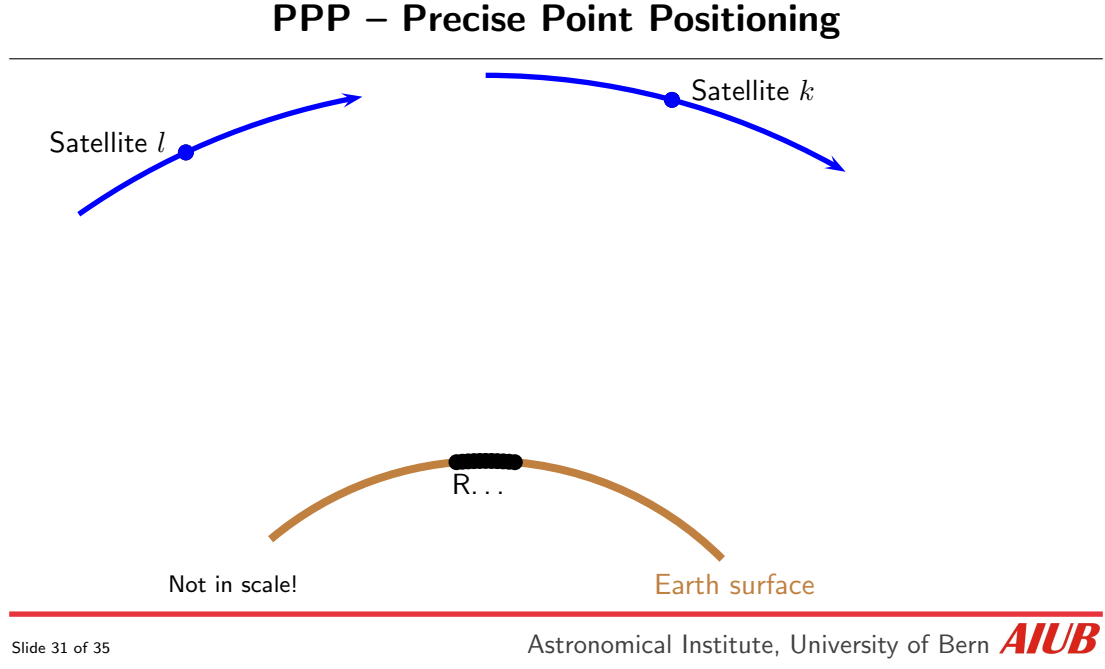

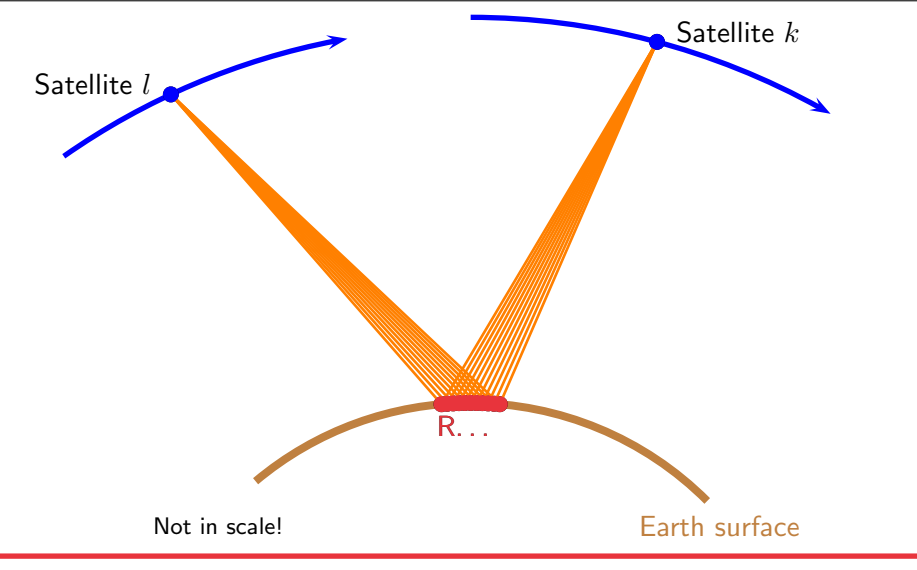

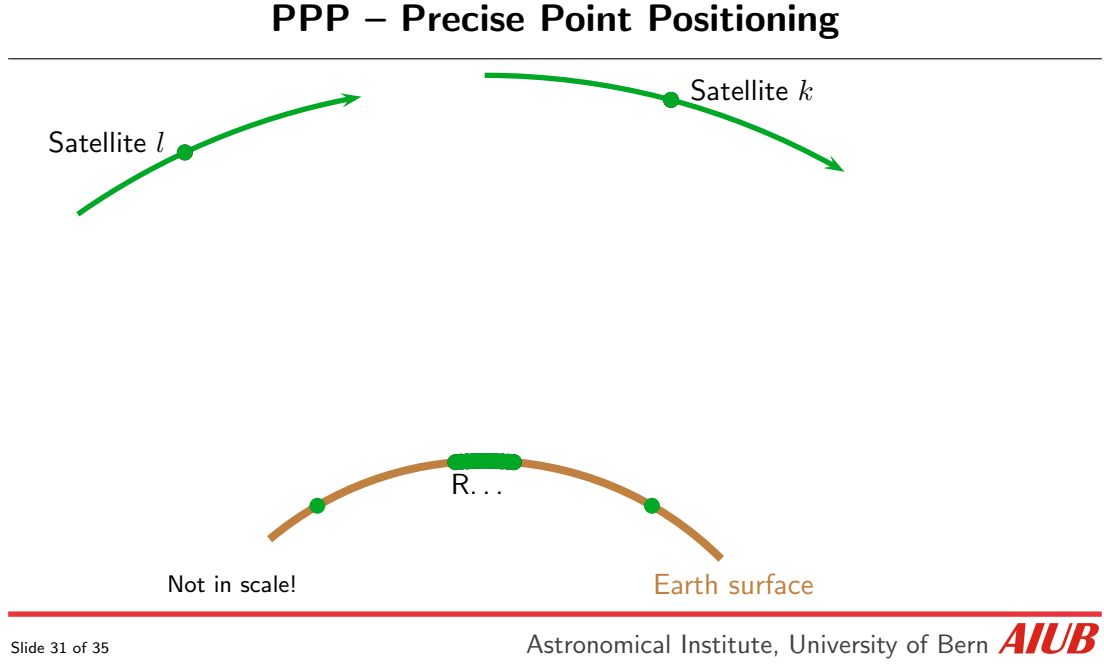

R. Dach and the BSW-development team: [Spotlight](#page-0-0) on Bernese GNSS Software FIG, Technical Seminar, 10.–11. Sept. 2022, Warsaw, Poland

R. Dad<br>FIG, Te

$$
L_1^k = \left| \vec{x^k} - \vec{x_1} \right| + T_1^k + c\delta_1 - c\delta^k + \lambda N_1^k \qquad L_1^l = \left| \vec{x^l} - \vec{x_1} \right| + T_1^l + c\delta_1 - c\delta^l + \lambda N_1^l \qquad \dots
$$

$$
L_1^k = \left| \vec{x^k} - \vec{x_1} \right| + T_1^k + c\delta_1 - c\delta^k + \lambda N_1^k \qquad L_1^l = \left| \vec{x^l} - \vec{x_1} \right| + T_1^l + c\delta_1 - c\delta^l + \lambda N_1^l \qquad \dots
$$
  

$$
L_2^k = \left| \vec{x^k} - \vec{x_2} \right| + T_2^k + c\delta_2 - c\delta^k + \lambda N_2^k \qquad L_2^l = \left| \vec{x^l} - \vec{x_2} \right| + T_2^l + c\delta_2 - c\delta^l + \lambda N_2^l \qquad \dots
$$

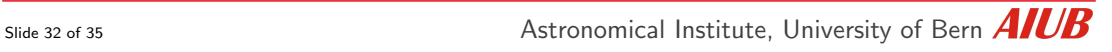

$$
L_1^k = \left| \vec{x^k} - \vec{x_1} \right| + T_1^k + c\delta_1 - c\delta^k + \lambda N_1^k \qquad L_1^l = \left| \vec{x^l} - \vec{x_1} \right| + T_1^l + c\delta_1 - c\delta^l + \lambda N_1^l \qquad \dots
$$
  

$$
L_2^k = \left| \vec{x^k} - \vec{x_2} \right| + T_2^k + c\delta_2 - c\delta^k + \lambda N_2^k \qquad L_2^l = \left| \vec{x^l} - \vec{x_2} \right| + T_2^l + c\delta_2 - c\delta^l + \lambda N_2^l \qquad \dots
$$

$$
L_3^k = \left| \vec{x^k} - \vec{x_3} \right| + T_3^k + c\delta_3 - c\delta^k + \lambda N_3^k \qquad L_3^l = \left| \vec{x^l} - \vec{x_3} \right| + T_3^l + c\delta_3 - c\delta^l + \lambda N_3^l \qquad \dots
$$

$$
L_1^k = \left| x^{\vec{k}} - x_1^{\vec{i}} \right| + T_1^k + c\delta_1 - c\delta^k + \lambda N_1^k \qquad L_1^l = \left| x^{\vec{i}} - x_1^{\vec{i}} \right| + T_1^l + c\delta_1 - c\delta^l + \lambda N_1^l \qquad \dots
$$
  
\n
$$
L_2^k = \left| x^{\vec{k}} - x_2^{\vec{i}} \right| + T_2^k + c\delta_2 - c\delta^k + \lambda N_2^k \qquad L_2^l = \left| x^{\vec{i}} - x_2^{\vec{i}} \right| + T_2^l + c\delta_2 - c\delta^l + \lambda N_2^l \qquad \dots
$$
  
\n
$$
L_3^k = \left| x^{\vec{k}} - x_3^{\vec{i}} \right| + T_3^k + c\delta_3 - c\delta^k + \lambda N_3^k \qquad L_3^l = \left| x^{\vec{i}} - x_3^{\vec{i}} \right| + T_3^l + c\delta_3 - c\delta^l + \lambda N_3^l \qquad \dots
$$
  
\n
$$
\vdots
$$
  
\n
$$
L_n^k = \left| x^{\vec{k}} - x_n^{\vec{i}} \right| + T_n^k + c\delta_n - c\delta^k + \lambda N_n^k \qquad L_n^l = \left| x^{\vec{i}} - x_n^{\vec{i}} \right| + T_n^l + c\delta_n - c\delta^l + \lambda N_n^l \qquad \dots
$$

$$
L_1^k = \left| x^{\vec{k}} - x_1^{\vec{i}} \right| + T_1^k + c\delta_1 - c\delta^k + \lambda N_1^k \qquad L_1^l = \left| x^{\vec{i}} - x_1^{\vec{i}} \right| + T_1^l + c\delta_1 - c\delta^l + \lambda N_1^l \qquad \dots
$$
  
\n
$$
L_2^k = \left| x^{\vec{k}} - x_2^{\vec{i}} \right| + T_2^k + c\delta_2 - c\delta^k + \lambda N_2^k \qquad L_2^l = \left| x^{\vec{i}} - x_2^{\vec{i}} \right| + T_2^l + c\delta_2 - c\delta^l + \lambda N_2^l \qquad \dots
$$
  
\n
$$
L_3^k = \left| x^{\vec{k}} - x_3^{\vec{i}} \right| + T_3^k + c\delta_3 - c\delta^k + \lambda N_3^k \qquad L_3^l = \left| x^{\vec{i}} - x_3^{\vec{i}} \right| + T_3^l + c\delta_3 - c\delta^l + \lambda N_3^l \qquad \dots
$$
  
\n
$$
\vdots
$$
  
\n
$$
L_n^k = \left| x^{\vec{k}} - x_n^{\vec{i}} \right| + T_n^k + c\delta_n - c\delta^k + \lambda N_n^k \qquad L_n^l = \left| x^{\vec{i}} - x_n^{\vec{i}} \right| + T_n^l + c\delta_n - c\delta^l + \lambda N_n^l \qquad \dots
$$

$$
L_1^k = \left| \vec{x^k} - \vec{x_1} \right| + T_1^k + c\delta_1 - c\delta^k + \lambda N_1^k \qquad L_1^l = \left| \vec{x^l} - \vec{x_1} \right| + T_1^l + c\delta_1 - c\delta^l + \lambda N_1^l \qquad \dots
$$
  
\n
$$
L_2^k = \left| \vec{x^k} - \vec{x_2} \right| + T_2^k + c\delta_2 - c\delta^k + \lambda N_2^k \qquad L_2^l = \left| \vec{x^l} - \vec{x_2} \right| + T_2^l + c\delta_2 - c\delta^l + \lambda N_2^l \qquad \dots
$$
  
\n
$$
L_3^k = \left| \vec{x^k} - \vec{x_3} \right| + T_3^k + c\delta_3 - c\delta^k + \lambda N_3^k \qquad L_3^l = \left| \vec{x^l} - \vec{x_3} \right| + T_3^l + c\delta_3 - c\delta^l + \lambda N_3^l \qquad \dots
$$
  
\n
$$
\vdots
$$
  
\n
$$
L_n^k = \left| \vec{x^k} - \vec{x_n} \right| + T_n^k + c\delta_n - c\delta^k + \lambda N_n^k \qquad L_n^l = \left| \vec{x^l} - \vec{x_n} \right| + T_n^l + c\delta_n - c\delta^l + \lambda N_n^l \qquad \dots
$$

$$
L_1^k = \left| \vec{x^k} - \vec{x_1} \right| + T_1^k + c\delta_1 - c\delta^k + \lambda N_1^k \qquad L_1^l = \left| \vec{x^l} - \vec{x_1} \right| + T_1^l + c\delta_1 - c\delta^l + \lambda N_1^l \qquad \dots
$$
  
\n
$$
L_2^k = \left| \vec{x^k} - \vec{x_2} \right| + T_2^k + c\delta_2 - c\delta^k + \lambda N_2^k \qquad L_2^l = \left| \vec{x^l} - \vec{x_2} \right| + T_2^l + c\delta_2 - c\delta^l + \lambda N_2^l \qquad \dots
$$
  
\n
$$
L_3^k = \left| \vec{x^k} - \vec{x_3} \right| + T_3^k + c\delta_3 - c\delta^k + \lambda N_3^k \qquad L_3^l = \left| \vec{x^l} - \vec{x_3} \right| + T_3^l + c\delta_3 - c\delta^l + \lambda N_3^l \qquad \dots
$$
  
\n
$$
\vdots
$$
  
\n
$$
L_n^k = \left| \vec{x^k} - \vec{x_n} \right| + T_n^k + c\delta_n - c\delta^k + \lambda N_n^k \qquad L_n^l = \left| \vec{x^l} - \vec{x_n} \right| + T_n^l + c\delta_n - c\delta^l + \lambda N_n^l \qquad \dots
$$

$$
L_1^k = \left| \vec{x^k} - \vec{x_1} \right| + T_1^k + c\delta_1 - c\delta^k + \lambda N_1^k \qquad L_1^l = \left| \vec{x^l} - \vec{x_1} \right| + T_1^l + c\delta_1 - c\delta^l + \lambda N_1^l \qquad \dots
$$
  
\n
$$
L_2^k = \left| \vec{x^k} - \vec{x_2} \right| + T_2^k + c\delta_2 - c\delta^k + \lambda N_2^k \qquad L_2^l = \left| \vec{x^l} - \vec{x_2} \right| + T_2^l + c\delta_2 - c\delta^l + \lambda N_2^l \qquad \dots
$$
  
\n
$$
L_3^k = \left| \vec{x^k} - \vec{x_3} \right| + T_3^k + c\delta_3 - c\delta^k + \lambda N_3^k \qquad L_3^l = \left| \vec{x^l} - \vec{x_3} \right| + T_3^l + c\delta_3 - c\delta^l + \lambda N_3^l \qquad \dots
$$
  
\n
$$
\vdots
$$
  
\n
$$
L_n^k = \left| \vec{x^k} - \vec{x_n} \right| + T_n^k + c\delta_n - c\delta^k + \lambda N_n^k \qquad L_n^l = \left| \vec{x^l} - \vec{x_n} \right| + T_n^l + c\delta_n - c\delta^l + \lambda N_n^l \qquad \dots
$$
### Conclusions:

• Even if PPP stands for "Precise *Point* Positioning", the observation equations of an individual point are in any case a part of a global network solution with a zero-weight for station-independent parameters.

#### Conclusions:

- Even if PPP stands for "Precise *Point* Positioning", the observation equations of an individual point are in any case a part of a global network solution with a zero-weight for station-independent parameters.
- That's why the observation equations for a PPP processing have to be fully consistent to the related network solution.

Any inconsistency will degrade your PPP results.

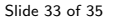

#### Conclusions:

- Even if PPP stands for "Precise *Point* Positioning", the observation equations of an individual point are in any case a part of a global network solution with a zero-weight for station-independent parameters.
- That's why the observation equations for a PPP processing have to be fully consistent to the related network solution. Any inconsistency will degrade your PPP results.
- PPP-based station coordinates join the datum realization of the original network solution.

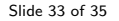

## Demonstration

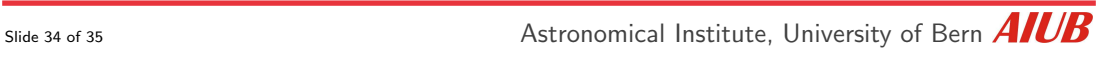

# THANK YOU for your attention

Publications of the satellite geodesy research group:

<http://www.bernese.unibe.ch/publist>

Slide 35 of 35  $\overline{AB}$  Astronomical Institute, University of Bern  $\overline{AICB}$ 

R. Dach and the BSW-development team: [Spotlight](#page-0-0) on Bernese GNSS Software FIG, Technical Seminar, 10.–11. Sept. 2022, Warsaw, Poland